## **[Agenzia riscossione,](http://www.calabriaeconomia.it/neweco/agenzia-riscossione-assistenza-in-videochiamata-estesa-a-tutta-la-calabria/) [assistenza in videochiamata](http://www.calabriaeconomia.it/neweco/agenzia-riscossione-assistenza-in-videochiamata-estesa-a-tutta-la-calabria/) [estesa a tutta la Calabria](http://www.calabriaeconomia.it/neweco/agenzia-riscossione-assistenza-in-videochiamata-estesa-a-tutta-la-calabria/)**

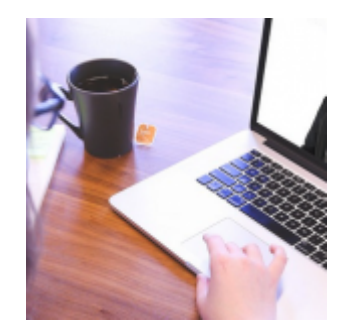

Agenzia delle entrate-Riscossione estende a tutta la Calabria il servizio di assistenza in videochiamata. Dopo la fase sperimentale avviata a Cosenza lo scorso dicembre, da luglio il servizio "sportello *online*" è stato esteso a livello regionale ed è ora disponibile per i contribuenti con debiti iscritti a ruolo anche nelle altre province calabresi. Il servizio consente di ricevere assistenza "a distanza", senza più la necessità di andare allo sportello, prenotando un appuntamento in videochiamata direttamente nell'area riservata del [sito](http://www.agenziaentrateriscossione.gov.it) . Sarà sufficiente collegarsi da *pc, smartphone e tablet* e dialogare in video con un addetto dell'Agenzia delle entrate-Riscossione per effettuare operazioni e ricevere informazioni specifiche su cartelle, rateizzazioni, sospensioni e rimborsi.

Nei primi 6 mesi di operatività, a Cosenza sono state effettuate quasi mille prenotazioni (circa 30% dei posti disponibili) pertanto, nonostante il crescente interesse dei contribuenti, il servizio ha le potenzialità per essere utilizzato da una fascia di popolazione ancora molto più ampia, come avvenuto ad esempio a Roma dove in alcuni mesi è stato raggiunto il picco del 100% di prenotazioni effettuate rispetto a quelle disponibili in videochiamata. Dal 1° luglio

il servizio di assistenza in videochiamata è disponibile, oltre che in tutta la Calabria, anche nella maggior parte delle altre regioni (Abruzzo, Basilicata, Emilia Romagna, Marche, Molise, Piemonte, Puglia, Sardegna, Toscana, Valle d'Aosta e Veneto, a cui si aggiungono le province autonome di Trento e Bolzano e gli ambiti provinciali di Roma, Milano e Brescia). L'attivazione dello "sportello *online*", che nei prossimi mesi riguarderà tutto il territorio nazionale, rientra nel più ampio progetto di digitalizzazione intrapreso da Agenzia delle entrate-Riscossione con l'obiettivo di sviluppare nuovi servizi a distanza che possano rendere sempre più agevole e immediato il rapporto con i contribuenti.

**COSA SI PUO' FARE IN VIDEOCHIAMATA.** Lo "sportello *online*" in videochiamata consente di relazionarsi con Agenzia delle entrate-Riscossione in tempo reale, con la possibilità di svolgere le stesse operazioni disponibili allo sportello fisico, come ad esempio informazioni, assistenza per richieste di rateizzazioni, di sospensione o di rimborso. La piattaforma tramite cui avviene il collegamento semplifica le procedure di riconoscimento del contribuente e permette lo scambio di documentazione anche firmata digitalmente. Per agevolare l'interazione sono stati predisposti dei moduli in formato PDF editabile che possono essere utilizzati nel corso dell'appuntamento o compilati dal contribuente preventivamente. Il servizio è attivo anche per gli intermediari fiscali abilitati che possono prenotare un appuntamento online in videochiamata per gestire una pratica dei clienti che li hanno delegati a operare su EquiPro, l'area del portale di Agenzia delle entrate-Riscossione riservata ai professionisti, che possono effettuare allo sportello online le stesse operazioni disponibili in area riservata.

**COME PRENOTARE**. La sezione "Trova lo sportello e prenota",

presente sul sito [www.agenziaentrateriscossione.gov.it,](http://www.agenziaentrateriscossione.gov.it) consente di scegliere tra due modalità di appuntamento: in presenza o a distanza. Per prenotare un appuntamento *online*, "a distanza", basta accedere all'Area riservata del sito utilizzando le credenziali SPID o CIE ed entrare nella pagina "Appuntamenti e contatti". È possibile prenotare fino ai successivi quattro giorni lavorativi, indicando data e ora tra quelle disponibili. A seguito della prenotazione il sistema genera una *email* di riepilogo con tutte le informazioni utili, comprese le istruzioni per avviare la videochiamata. Il contribuente riceverà anche una successiva *email* di promemoria dell'appuntamento. Nel giorno e ora scelti, bisognerà accedere all'Area riservata del sito, nella sezione "Consulta la tua agenda appuntamenti", e avviare il collegamento. Nella stessa pagina è possibile anche cancellare l'appuntamento. È consentito un ritardo massimo di collegamento di 10 minuti rispetto all'orario fissato, dopo i quali l'appuntamento non sarà più disponibile. È possibile collegarsi da computer, smartphone o tablet dotati di una connessione stabile e veloce.

**GLI ALTRI SERVIZI WEB.** In alternativa allo "sportello *online*", sul sito *internet* di Agenzia delle entrate-Riscossione sono disponibili, in modalità digitale, i principali servizi a cui il contribuente può accedere in completa autonomia con pochi *click*, come ad esempio la richiesta di rateizzazione, la presentazione di una istanza di sospensione legale della riscossione, la verifica della propria situazione debitoria e il pagamento di cartelle e avvisi, nonché tutte le modalità di contatto rese disponibili dall'Agenzia delle entrate-Riscossione per poter inviare istanze e chiedere informazioni o assistenza specialistica. Si ricorda, infine, che è sempre possibile prenotare un appuntamento allo sportello fisico, cioè in presenza, utilizzando il servizio "Trova lo sportello e prenota" del sito *internet* dell'Agenzia delle entrateRiscossione, senza necessità di *pin* e *password*.